## SAP ABAP table EAM\_S\_SRV\_CONTRACT\_LIMIT {EAM service contract limit data}

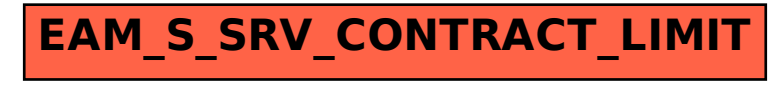